.MathJax svg { shape-rendering: crispEdges; } table.mxPageSelector { display: none; } hr.mxPageBreak { display: none; }

## **Apprentissage de D**

Version du 14/03/2

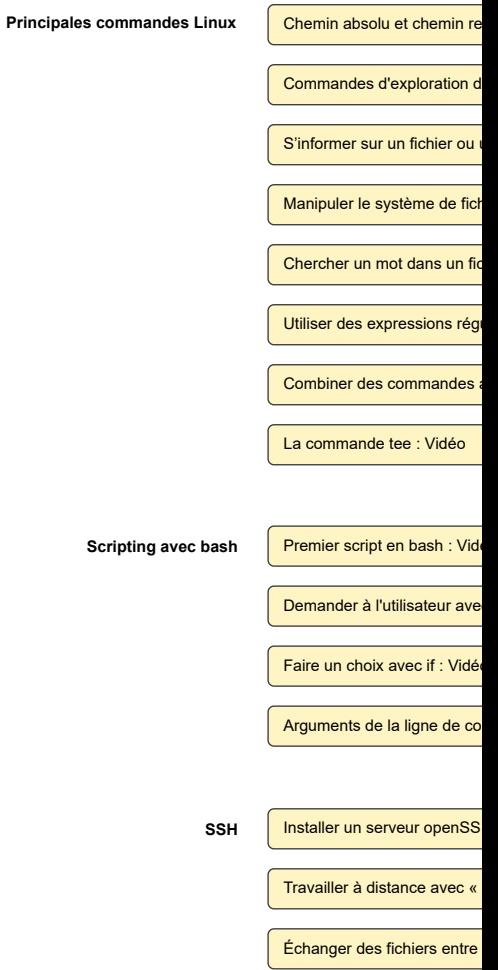